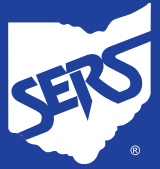

## **HOW TO FIND AETNA MEDICARE PLAN (PPO) NETWORK PROVIDERS**

- 1. Open your internet browser and type **[www.aetna.com](https://www.aetna.com/)** in the address bar.
- 2. Click on **Find a doctor** near the top of the page.
- 3. Under **Don't have a member account?**, click **Aetna Medicare plan**.

4. Enter your **Permanent Home ZIP Code**, **County**, and **Year You Want Plan to Begin**.

Under **How You'll Get Coverage**, click on the bubble next to **Employer or group-sponsored retiree plan** and click **See Plans**.

- 5. Scroll down to the **Medicare Advantage Plans** section, and under **PPO**:
	- **If you are an Ohio resident, select Aetna Medicare Plan (PPO)**
	- **If your permanent residence is outside** of Ohio, select **Aetna Medicare Plan (PPO) with Extended Service Area (ESA)**

After selecting your plan, click **View Care Options**.

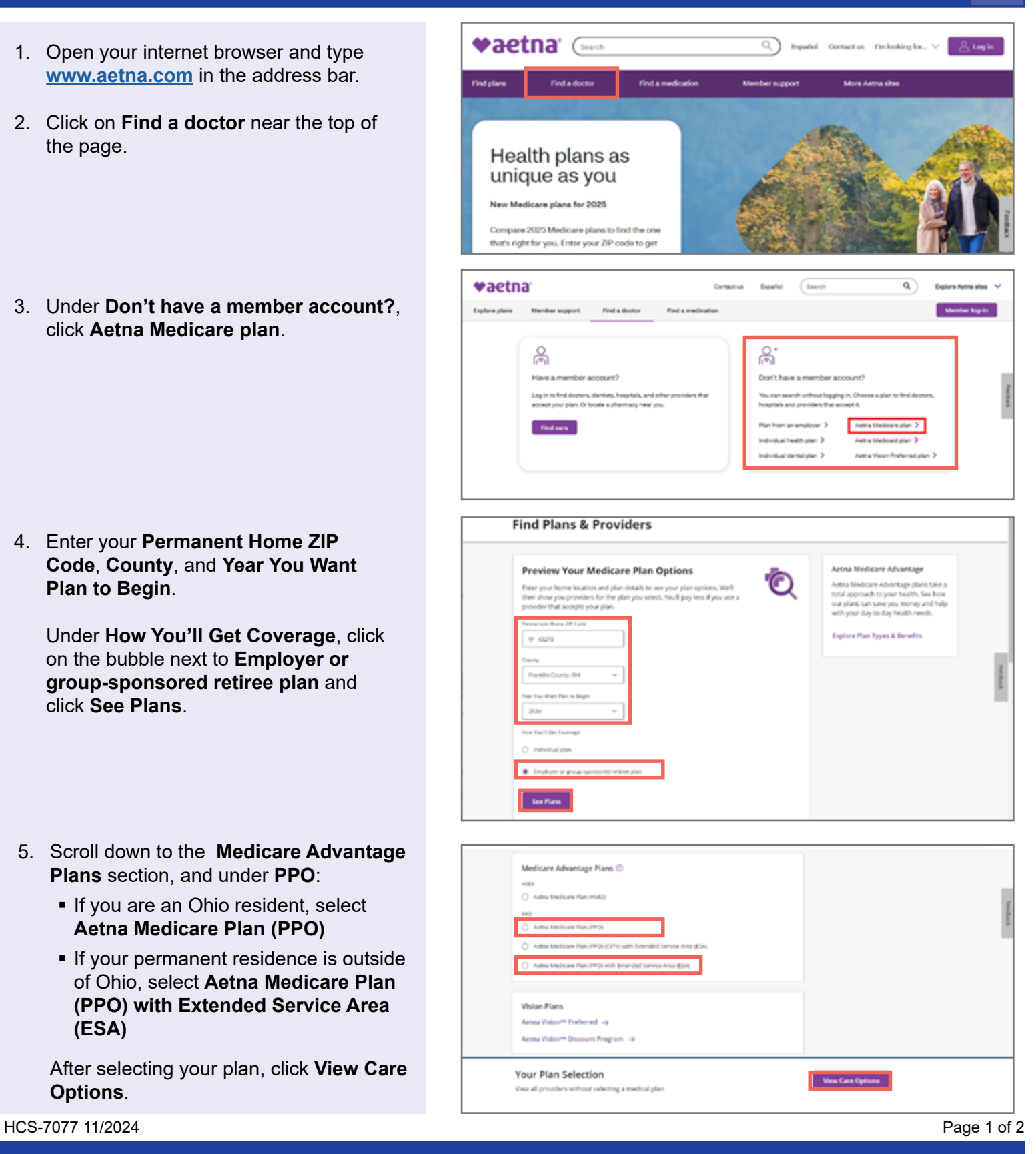

**School Employees Retirement System of Ohio |** *Serving the People Who Serve Our Schools®* 300 E. Broad St., Suite 100, Columbus, Ohio 43215-3746 | 614-222-5853 | 800-878-5853 | www.ohsers.org

- 6. Either use the search bar, or scroll down to **Browse by Category** and select the type of provider you are looking for:
	- Doctors & Specialists
	- Hospitals, Labs & Clinics
	- Services & Procedures, etc.

- 7. For example, if you click on **Doctors & Specialists**, you will be given the option to select the type of medical doctor:
	- Primary Care Physicians
	- **Cardiologists**

search:

**•** Visit Type

- Dermatologists, etc.
- 8. If you select **Primary Care Physicians**, it brings up an Additional Options list you can use to narrow your Located within (distance from you)
	- **Accepting New Patients, etc.**

Click **View Search Results**.

9. A list of providers will display.

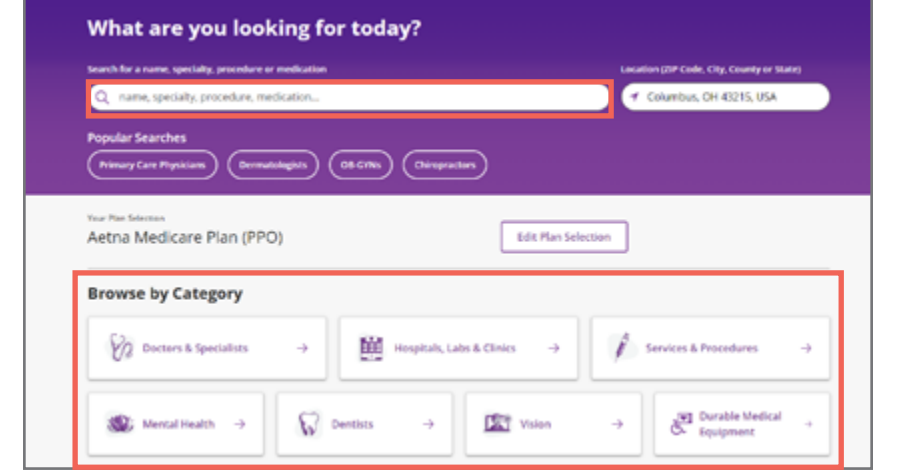

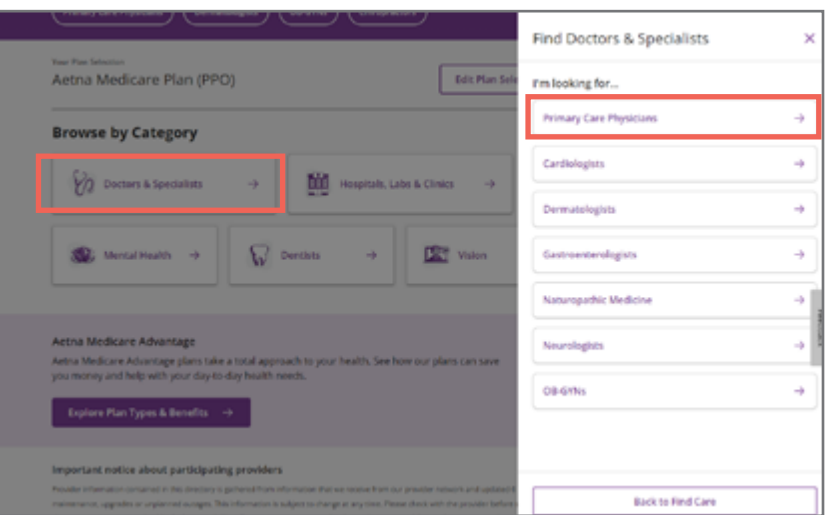

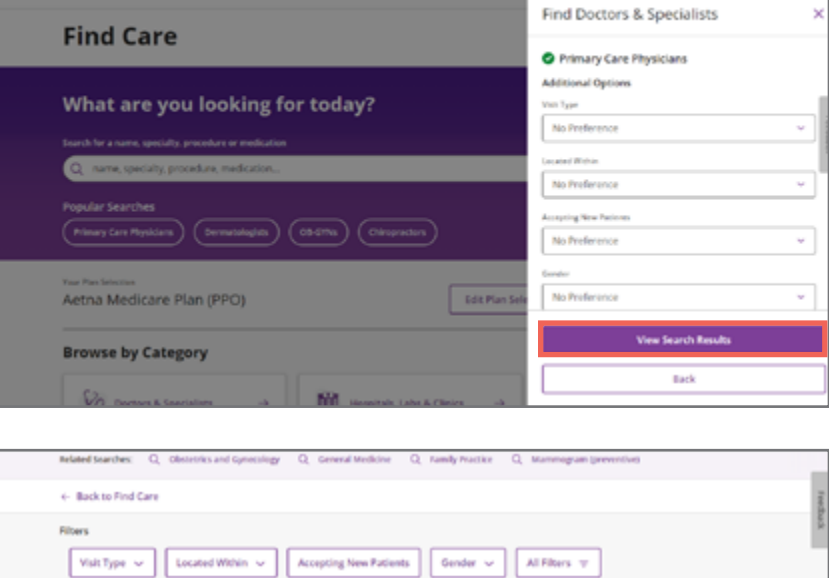

## 3746 results near Columbus, OH that accept Aetna Medicare

Plan (PPO) thin 25 miles of Columbus, OH 41215

Sert by Distance v

See important notice about participating providers belo

## HCS-7077 11/2024 Page 2 of 2

**School Employees Retirement System of Ohio |** *Serving the People Who Serve Our Schools®* 300 E. Broad St., Suite 100, Columbus, Ohio 43215-3746 | 614-222-5853 | 800-878-5853 | www.ohsers.org